## **Presentando:**

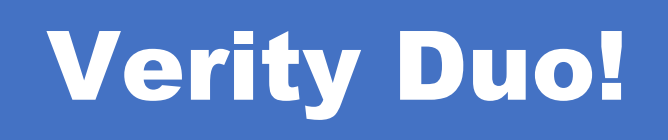

## **¡El Nuevo Equipo de Votación del Condado de Kane!**

Mira este vídeo de YouTube para ver cómo de manera FÁCIL y SEGURA su Voto será emitido:

Primaria General<br>March 19, 2024

**Primarie 19, 2024<br>March 19, 2024**<br>November 5, 2024

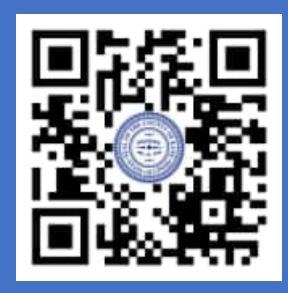

¡Encuentre más información Electoral en el sitio web del Condado de Kane!

**https://clerk.kanecountyil.gov/Elections**

## **cómo votar**

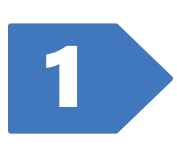

Use la pantalla táctil para seleccionar su idioma de preferencia (si hay varios idiomas disponibles).

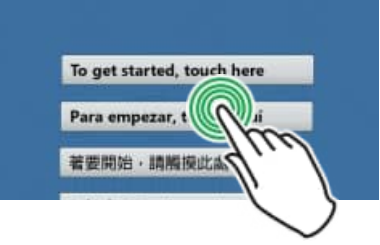

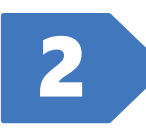

Ingrese su código de acceso y seleccione<br>**Aceptar. 1999** 

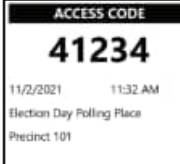

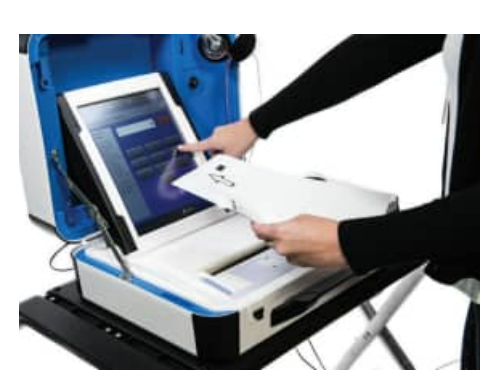

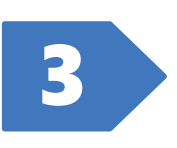

Cuando aparece la indicación, ingrese **UNA** hoja de la boleta de papel como se muestra en pantalla.

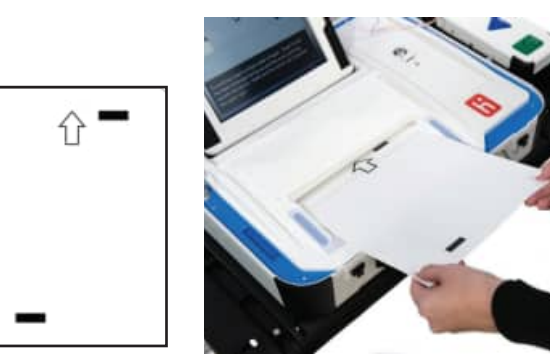

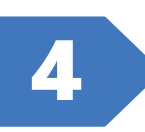

Siga las indicaciones de la pantalla para marcar, revisar e imprimir su boleta de votación.

**Si recibió DOS hojas de boleta:** Cuando le indiquen después de la impresión de la primera hoja, saque la primera hoja de su boleta y después ingrese la segunda hoja.

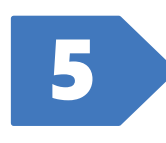

Saque la o las hojas impresas de su boleta y llévelas al dispositivo de escaneo para emitir su voto. **Escanee de a una hoja a la vez.**

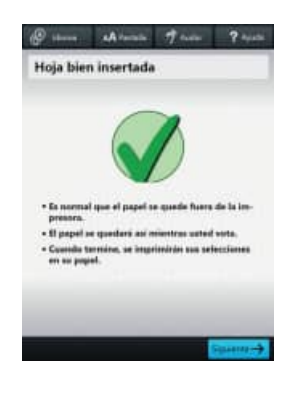

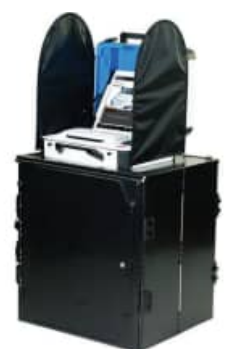